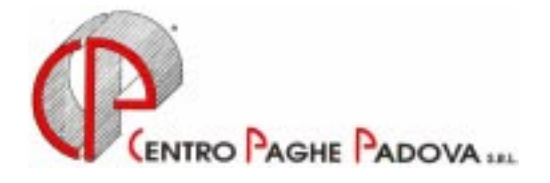

# **CIRCOLARE N. 02 DEL 20/02/2001**

*Argomenti trattati:* 

- **1) AGGIORNAMENTO SUI CONTRATTI**
- **2) NUOVI CONTRATTI**
- **3) MAGGIORAZIONE 30% PER CHIMICA E CERAMICA**
- **4) AGGIORNAMENTI ANNUALI SOGGETTI A RIVALUTAZIONE ANNUA**
- **5) AGGIORNAMENTI RELATIVI A CONTRIBUTI, ALIQUOTE ED ENTI**
- **6) VARIAZIONE DATI SUL MODELLO DM10**
- **7) ASSOGGETTAMENTI CASSA EDILE**
- **8) FONDO PENSIONE COMPLEMENTARE SOLIDARIETA' VENETO PER LA CERAMICA**

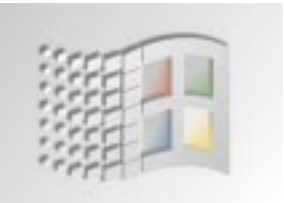

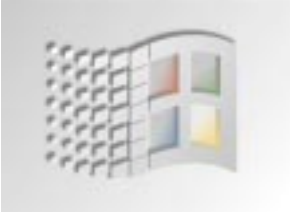

# **PROCEDURA PAGHE "WINDOWS" IMPLEMENTAZIONI**

## **1) ANAGRAFICA DEL DIPENDENTE**

- **2) ANAGRAFICA DITTA**
- **3) VIDEATA PER L'INSERIMENTO DEI MOVIMENTI**
- **4) UTILITY ANNO CORRENTE**

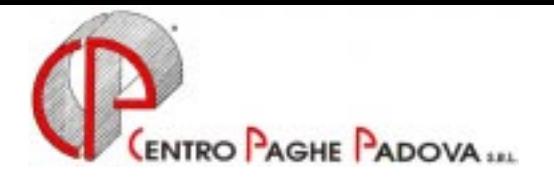

## **CIRCOLARE N. 02 DEL 20/02/2001**

## **1. AGGIORNAMENTO SUI CONTRATTI**

*Variazioni già effettuate con il mese di gennaio, ma successive alla stampa della precedente circolare; gli Utenti interessati sono stati avvisati.* 

**Edilizia – Industria** (A21) inserita la nuova suddivisione provinciale per Lucca (LU) precedentemente non prevista;

**Giornalisti** (E43) aggiunto nell'elemento 8 la seconda tranche dell'indennità di vacanza contrattuale;

*Variazioni relative al mese di febbraio.* 

**Agenzie Marittime e Aeree** (A59) aggiornati i minimi di retribuzione;

**Alimentari – Artigianato** (C37) inserita la nuova suddivisione contrattuale "D" per la regione Lombardia precedentemente non prevista;

**Autorimesse** (E67) come previsto dall'accordo di rinnovo abbiamo:

- aggiornati i minimi di retribuzione;

- inserito il seguente nuovo codice apprendistato: 48A, livello 3 e 4;

**Bancari ACRI** (E56) aggiornati i minimi di retribuzione e gli scatti di anzianità;

**Calzature – API** (B22) aggiornati i minimi di retribuzione;

**Calzature – Industria** (A07) aggiornati i minimi di retribuzione;

**Case di cura personale medico** (E32) come previsto dall'accordo di rinnovo abbiamo:

- aggiornato i minimi di retribuzione;

- aggiunto i seguenti elementi che sono esclusi dal calcolo della tredicesima mensilità e dello straordinario:

elemento 3: Indennità di medico;

elemento 4: Indennità professionale;

- inserito i seguenti nuovi livelli: A4 e B4;

**Chimici – Artigianato** (C07) abbiamo inserita la nuova suddivisione contrattuale "D" per la regione Lombardia con conseguente eliminazione della suddivisione provinciale per la Lombardia (LO) dalla suddivisione contrattuale B;

**Concia – Industria** (A15) come previsto dal contratto di rinnovo abbiamo inserito la nuova classificazione dei livelli; a cura dell'Utente la riclassificazione in anagrafica dipendente;

**Edilizia – Industria** (A21) aggiornato il valore provinciale per Pordenone (PN);

**Edilizia – Imprese cooperative** (A22) aggiornati i minimi di retribuzione;

**Fotografi (Provinciale Venezia)** aggiornati i minimi di retribuzione;

**Giocattoli – Industria** (A39) aggiornati i minimi di retribuzione;

**Giornalisti** (E43) come previsto dall'accordo di rinnovo abbiamo inserito i seguenti nuovi livelli per i collaboratori fissi art. 2:

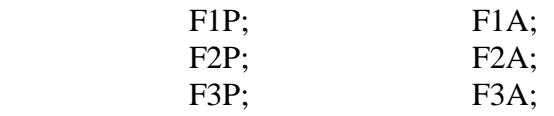

2

(il codice P raggruppa la precedente normativa mentre il codice A raggruppa l'attuale);

**Grafica Editoriale – Artigianato** (C17) aggiornati i minimi di retribuzione;

**Istituti socio assistenziali – AGIDAE** (E26) aggiornati i giorni di ROL spettanti che passano da 2 a 3 giorni, decorrenza 1° gennaio 2001. A cura dell'Utente la variazione in anagrafica dipendente del maturato del mese di gennaio 2001;

**Lavanderie Tintorie – Artigianato** (C31) inserita la nuova suddivisione contrattuale "E" per la regione Toscana precedentemente non prevista;

CENTRO PAGHE PADOVA SRL - 35129 PADOVA - Via Croce Rossa, 118 - Tel. 049/8075766 - Fax 049/8070228

**Legno e Arredamento – Artigianato** (C09) inserita la nuova suddivisione contrattuale "E" per la regione Toscana precedentemente non prevista;

**Occhiali – Industria** (A40) aggiornati i minimi di retribuzione;

**Pelli e Cuoio – API** (B23) aggiornati i minimi di retribuzione;

**Pelli e Cuoio – Industria** (A05) aggiornati i minimi di retribuzione;

**Proprietari di fabbricati** (E41) aggiornati i minimi di retribuzione. Il prossimo mese saranno annullati i livelli A, B, C, D, E, F e G perché non più in vigore;

**Spedizioni e trasporto merci – Industria** (A53) come previsto dall'accordo di rinnovo abbiamo:

- conglobato la contingenza e l' EDR nel minimo di retribuzione;

- inserito il valore dell'Elemento Provinciale per Mantova (MN);

**Stabilimenti balneari** (F36) aggiornati i minimi di retribuzione;

**Tessile/Abbigliamento/Maglieria – API** (B03) aggiornati i minimi di retribuzione per la suddivisione A;

**Tessile/Abbigliamento/Maglieria – Industria** (A03) aggiornati i minimi di retribuzione per la suddivisione A;

**Videofonografica** (A46) aggiornati i minimi di retribuzione;

## **2 - NUOVI CONTRATTI**

**Forestali e agrari** (A73) e **Forestali e agrari** (A74) i presenti nuovi contratti si utilizzano rispettivamente per i lavoratori impiegati e operai delle aziende aderenti all'Uncem, Federazione Nazionale Consorzi Forestali e collettività locali, Anca-Lega, Federazione Nazionale Cooperative Agricole e Agroalimentari e Federlavoro e Servizi, Agica-Agci, Flai-Cgil, Fisba-Cisl, Uila-Uil.

## **3 - MAGGIORAZIONE 30% PER CHIMICA E CERAMICA**

Per le aziende che adottano la riduzione dell'orario di lavorativo settimanale con conseguente assorbimento dei permessi, risultano accantonate nello storico 190 del dipendente ore inferiori rispetto le spettanti per il calcolo della maggiorazione del 30% (applicato al momento del conguaglio). Le ore mancanti sono date dalla differenza dalle 40 ore settimanali alle ore ridotte (es. 39 ore settimanali). Per tale motivo abbiamo inserito una nuovo codice voce 878 *Magg. ore Chimica/Ceramica* per comunicare la differenza tra le ore ridotte e le 40 ore settimanali.

## **4 - AGGIORNAMENTI ANNUALI SOGGETTI A RIVALUTAZIONE ANNUA**

Con le paghe di febbraio 2001 abbiamo variato i valori soggetti a rivalutazione annua. In particolare: i minimali di retribuzione, le marche per gli apprendisti, le retribuzioni convenzionali, i tetti CIG, i limiti per il contributo dell'1% e per il tetto contributivo, le fasce di retribuzioni per l'Inpdai, l'Enpals ecc.

## **5 - AGGIORNAMENTI RELATIVI A CONTRIBUTI, ALIQUOTE ED ENTI**

## *Riduzione degli oneri sociali pari allo 0,80%*

Come previsto dall'art. 120 della Finanziaria 2001, con il mese di febbraio 2001 trova applicazione l'esonero dal versamento dei contributi per assegni per il nucleo familiare (Cuaf) pari allo 0,80%. Per le aliquote per le quali il contributo per assegni per il nucleo familiare è dovuto in misura inferiore allo 0,80% è riconosciuta un'ulteriore riduzione nella misura massima dello 0,40% sui versamenti di altri contributi sociali (Maternità, Disoccupazione, Fondo Garanzia TFR, Cig e Malattia).

Non viene applicata tale riduzione per quelle aliquote senza contributo Cuaf (in attesa di ulteriori istruzioni in merito).

Il totale della riduzione contributiva non può superare la misura dello 0,80%.

Al momento non ci sono istruzioni sulle modalità di applicazione e di esposizione di detta riduzione sul modello DM10; il Centro Paghe espone tale beneficio nel quadro *"D"* del DM10 con i seguenti codici:

- R600: per evidenziare la riduzione del contributo *Cuaf*,
- R601: per evidenziare la riduzione del contributo di *Maternità* nel caso in cui il contributo Cuaf sia inferiore allo 0,80%;
- R602: per evidenziare la riduzione del contributo di *Disoccupazione* nel caso in cui il contributo Cuaf e di Maternità non siano stati sufficienti a raggiungere la riduzione dello 0,80%;
- R603: per evidenziare la riduzione delle *Altre* contribuzioni nel caso in cui i precedenti contributi non siano stati sufficienti a raggiungere la riduzione dello 0,80%.

In ogni caso la percentuale di Maternità più Disoccupazione più Altre contribuzioni non può superare lo 0,40%.

## *\* Enpals :*

Per le aliquote inferiori al 32,70% relative ai dipendenti dello spettacolo abbiamo applicato l'aumento dello 0,50% del contributo a carico ditta per i seguenti codici: M03, M13, M53, M73, M90, M91, M92, M93, M94, M95, M96 ed M97.

Sono state inoltre aggiornati, i codici M30, M31, M32, N30 ed N31 relativi agli sportivi professionisti, dove è stato aumentato del 2% il contributo a carico della ditta.

Decorrenza gennaio 2001

## *\* Agricoltura:*

Per le aziende agricole in genere (non di tipo industriale) sono state aumentate le aliquote degli operai dello 0,70% totale di cui lo 0,50% a carico del dipendente.

Si raccomanda una verifica agli Utenti che utilizzano i codici aliquota V07, V08, V09, V10, V12, V15, V16, V17, V18, V19, V20, V26, V49, V55, V56, V57, V58, V59 e V65 perché non è stato eseguito nessun aggiornamento.

Decorrenza gennaio 2001

## *\* Cooperative D.P.R. n. 602/70:*

Per le Cooperative che versano per i soci la contribuzione IVS sulla retribuzione effettiva è stata applicato l'aumento della contribuzione nella misura dello 0,50% e nel contempo abbiamo ridotto a 2,93% il recupero dei contributi esposti nel quadro "D" del DM10 con il codice "R250". I codici variati sono: P53, P61, P63, P64, P68 e P90.

Decorrenza gennaio 2001.

#### **A cura dell'Utente l'eventuale regolarizzazione relativa al mese di gennaio 2001 come riportato nella circolare Inps n. 33 dell'8 febbraio 2001 e 35 del 15 febbraio 2001.**

## **6 - VARIAZIONE DATI SUL MODELLO DM10**

La Circolare Inps n. 18 del 25 gennaio 2001 ha introdotto le seguenti variazioni sul modello DM10:

## *Numero di dipendenti occupati*

Oltre ai codici già previsti precedentemente per riportare il numero di dipendenti di sesso maschile, femminile o non retribuiti (MA00, FE00 e NR00) trova applicazione il nuovo codice "FZ00" per riportare il numero complessivo della forza aziendale. Tale dato si diversifica dal *Numero di dipendenti* indicati nel quadro "A" del DM10 per il computo dei dipendenti assunti con contratto parttime: nel quadro "A" si contano le teste mentre nel nuovo codice FZ00 vengono conteggiati con riferimento alle ore di lavoro prestate.

#### *Dirigenti di aziende industriali*

E' stato soppresso il codice tipo contribuzione "80" per l'esposizione dei "Dirigenti iscritti all'Inpdai e sostituito dal codice "300" per i dirigenti a tempo pieno e "300P" per i dirigenti con contratto parttime. Tale dato viene compilato in automatico dal programma.

#### *Lavoratori extracomunitari*

Nel modello DM10 viene riportato con il codice X000 il numero di dipendenti extracomunitari occupati in azienda, oltre al numero di dipendenti ora è necessario riportare anche la Retribuzione dei dipendenti in questione. Tale dato viene compilato in automatico dal programma.

## **7 - ASSOGGETTAMENTI CASSA EDILE**

#### *Fiscale*

Abbiamo variato la percentuale per l'assoggettamento fiscale per la Cassa Edile Artigiana di Ferrara che risulta pari al 0,18%.

## **9 - FONDO PENSIONE COMPLEMENTARE SOLIDARIETA' VENETO PER LA CERAMICA**

Abbiamo inserito le seguenti codifiche per l'applicazione del Fondo Solidarietà Veneto per la Ceramica:

691: dipendente già occupato al 28/04/93:

 Contributo 1,00% carico ditta e 1,06% carico dipendente sull'imponibile TFR; Quota TFR: 33% del TFR

692: dipendente occupato dopo il 28/04/93:

 Contributo 1,00% carico ditta e 1,06% carico dipendente sull'imponibile TFR; Quota TFR: 100% del TFR

Padova, 21 febbraio 2001

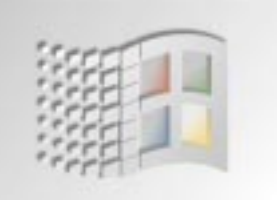

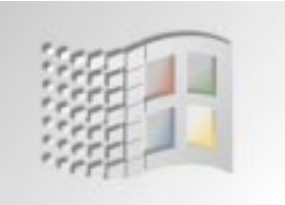

## **PROCEDURA PAGHE "WINDOWS" IMPLEMENTAZIONI**

## *ANAGRAFICA DEL DIPENDENTE*

## COLLABORAZIONI COORDINATE E CONTINUATIVE

- -Storico dipendente: in anagrafica del Collaboratore abbiamo inserito una nuova videata  $9$ \_Storico Storico\_Co.Co.Co. che riporta i dati storici Inail e Previdenziali suddivisi per mese.
- Cedolino paga: abbiamo escluso la stampa della posizioni Inps sul cedolino paga
- Prospetto compensi Collaboratori: abbiamo previsto una stampa che riporta i compensi corrisposti ai Collaboratori, è una stampa aggiuntiva al cedolino paga, a cura dell'Utente l'eventuale consegna in sostituzione al cedolino paga. Come per il cedolino questa stampa è possibile in studio dal *calcolo cedolino* e *Prospetto compensi per Co.Co.Co.*
- Codice sede su F24: è necessario compilare la posizione Inps in anagrafica ditta 2\_Anag.\_2 per il riporto del codice sede nel modello F24.

## NUOVE OPZIONI VIDEATA 7 OPZIONI

Sono state riorganizzate ed ampliate le opzioni previste in questa videata. il *Campo Periodo inail co.co.co.* prevede ora la visualizzazione e scelta dei 12ì di tetti annui Inail.

## *ANAGRAFICA DITTA*

## DESCRIZIONI CENTRI DI COSTO

Come già annunciato abbiamo previsto la possibilità di riportare una descrizione personalizzata nei centri di costo dei vari tabulati stampati dal Centro. Per effettuare tale scelta è necessario compilare la nuova videata presente in anagrafica ditta 8\_Opzioni\_2 Des centri di costo : inserire il codice del centro di costo e la descrizione interessata (Max 30 posizioni).

## *VARIAZIONI DESCRIZIONI VOCI PAGA STANDARD*

Abbiamo previsto la possibilità di variare la descrizione delle voci standard previste dal Centro. E' possibile variare fino a 100 voci paga. Per effettuare tale scelta è necessario compilare la nuova videata presente in anagrafica ditta 8\_Opzioni\_2 Descr. voci : inserire il codice voce interessato (da 001 a 899) e la descrizione interessata. Le caratteristiche funzionali (assoggettamenti fiscali o previdenziali, competenza o trattenuta, ecc.) rimangono inalterate.

Importante! In questo modo si potranno evitare numerose personalizzazioni di voci (cod.9xx) che venivano create solamente per modificare la descrizione.

## *CONTRIBUTI VARSATI (PER CUD)*

In Anagrafica Ditta 8\_Opzioni\_2 Altre Opzioni è stato inserito in campo per prevedere la compilazione dei dati  $\overline{79 - 80 - 81}$  della sezione "Dati Previdenziali ed assistenziali ...." della CUD.

## *VIDEATA PER L'INSERIMENTO DEI MOVIMENTI*

E' stata prevista la possibilità di operare da più personal Computers sulla medesima ditta. Per poter applicare questa scelta (opzionale) occorre posizionarsi sul nuovo campo (a destra), cliccare sulla solita icona con la lente e selezionare il dipendente dall'elenco. Non è possibile digitare direttamente l'intero codice del dipendente.

## *UTILITY ANNO CORRENTE*

E' stato previsto un nuovo "menù" di scelta con caratteristiche grafiche tipicamente Windows "per argomenti". Cliccando sul simbolo '+' associato alla descrizione dell'argomento si apre una ulteriore scelta che consente, sempre cliccandovi sopra di utilizzare quella funzione.

La scelta di operare in questo modo è subordinata al numero degli utility che è destinato ad incrementarsi.